# **CSC 530 Lecture Notes Week 5**

# **More on Formal Semantics with Attribute Grammars**

# I. **Attribute semantics of real programming languages**

- A. Last week's pretty trivial
- B. These notes investigate SIL -- a simple imperative language.
- II. **Attribute semantics meta-languages**
	- A. Knuth not 100% rigorous.
		- 1. Meta-language not fully formalized.
		- 2. Meta-language conventions must be defined.

# **Meta-languages, cont'd**

- B. Syntactic meta-language
	- 1. Based on YACC.
	- 2. \$n notation used.
	- 3. Semantic equations use YACC format.

# **Meta-languages, cont'd**

- C. Semantic meta-language
	- 1. Based on ML.
	- 2. Attributes are ML types.
	- 3. Semantic equations are ML exprs.
	- 4. Aux functions are ML.

D. Additional notation

1. Basic equation format:

*\$n.attr = expr*

*expr* is ML with *attribute access terms* of the form

# *\$n.attr*

2. ML types extended with  $nil$ <sub>T</sub> and error\_T for all T.

# III. Circularity in attribute definitions

A. Can arise in practice.

B. E.g.,  $A$  :  $B$  ${51.x = $5.x$  $$5x = $1.x$ 

C. In standard def, circularities render entire def ill-formed.

# Circularity, cont'd

D. Eliminated by *attribute splitting* 

- 1. Attr x decomposed into x (inherited) and  $x'$  (synthesized).
- 2. Above circular def rewritten:

A : B  

$$
\{51.x = 55.x
$$

$$
55.x' = 51.x'
$$

E. Attr splitting used in SIL.

# **IV.** Attribute flow in real PLs

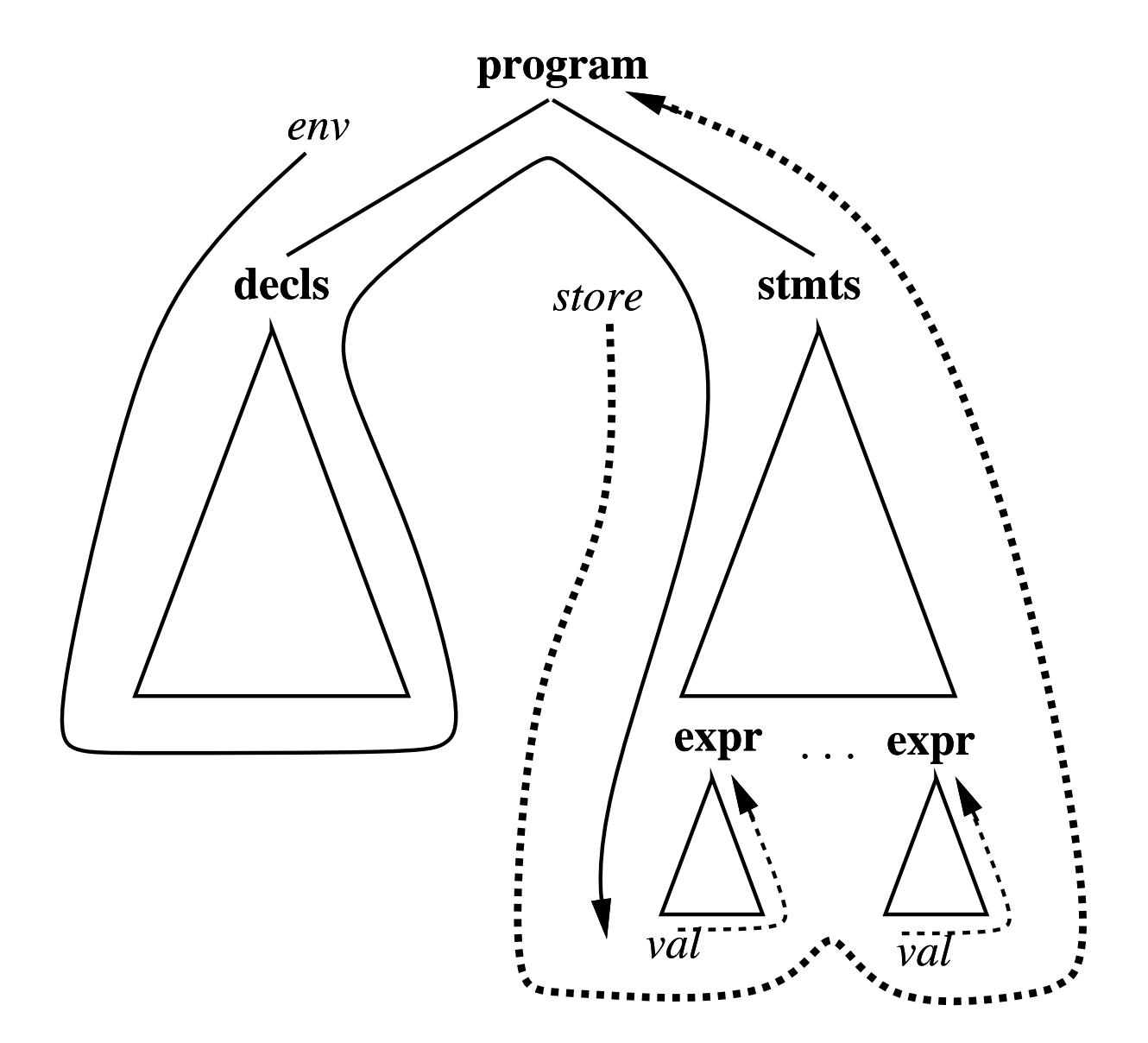

# **Attribute flow, cont'd**

- A. See Figure 1.
- B. Attr eval in one depth-first pass.
- C. This is the case with SIL.
- D. Certain lang features require  $>$  one pass
- E. General multi-pass eval discussed in Bochman.

CSC530-W02-L5 Slide 11

# V. **Attribute semantics of SIL**

```
/*
 * Like Lisp with setq.
 * Diffs:
 *
 *
 * (1) Pascal-like syntax
 *
 *
 * (2) explicit type decls
 *
 *
 * (3) distinguishes between
 * stmts and exprs
 *
 *
```

```
*
* Semantic attributes:
*
* NAME DESCRIPTION
* ==========================
*
* state Tuple (env, store)
*
* env List [ env_binding ...]
*
* store List [ act_rec ... ]
*
* env_binding
* Tuple (name, def)
*
* def One of var_def or
* fun_def.
*
```

```
*
* var_def
* A type.
*
* fun_def
* (type, formals, body).
*
* formals
* [ env_binding ... ]
*
* type One of "integer",
* "real", "string",
* "boolean", or "OK".
*
* body fn:(env*store)->store'
*
```

```
*
* act_rec
* [ value_binding, ... ]
*
* value_binding
* (name, value)
*
* value One of integer or
* real or string or
* boolean primitives
*
* op_fun fn:(value*value)->value
*
* name A string.
*
* nil_X, error_X
* Built-in to meta-
* language for each
* attribute type X
```

```
*
* Aux functions:
*
*
* fun assoc(name, alist) =
* if null(alist) then
* nil_binding
* else if name =
* #1(hd(alist)) then
* hd(alist)
* else assoc(name, tl(alist))
*
*
* fun last(l) = hd(nthtail(
* l, length(l)-1))
*
```

```
*
*
* fun butlast(l) =
* if (null(l) orelse
* null(tl(l))) then nil
* else hd(l) :: butlast(tl(l))
*
*
* fun reassign_local(name, value,
* alist) =
* if name = #1(hd(alist)) then
* (name, value) :: tl(alist)
* else hd(alist) :: reassign(
* name, value, tl(alist)
*
```

```
*
* fun assign(name, value, alist) =
* (name, value) :: alist
*
*
* fun chk_apply(fun_name,
* actual_types, env)
* let
* val fun_binding =
* assoc(fun_name, env)
* val formals =
* #2(fun_binding)
* val fun-type =
* #1(fun_binding)
* in
*
```
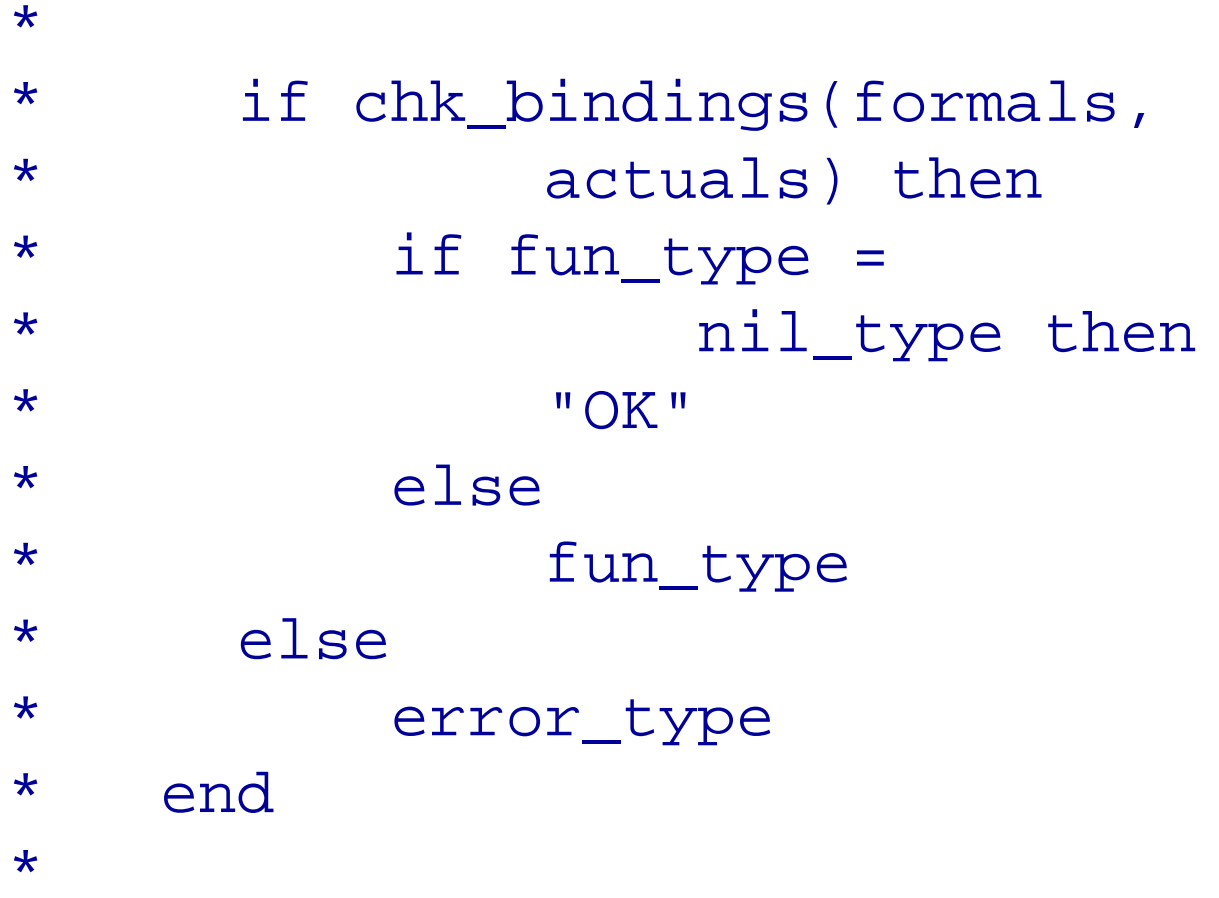

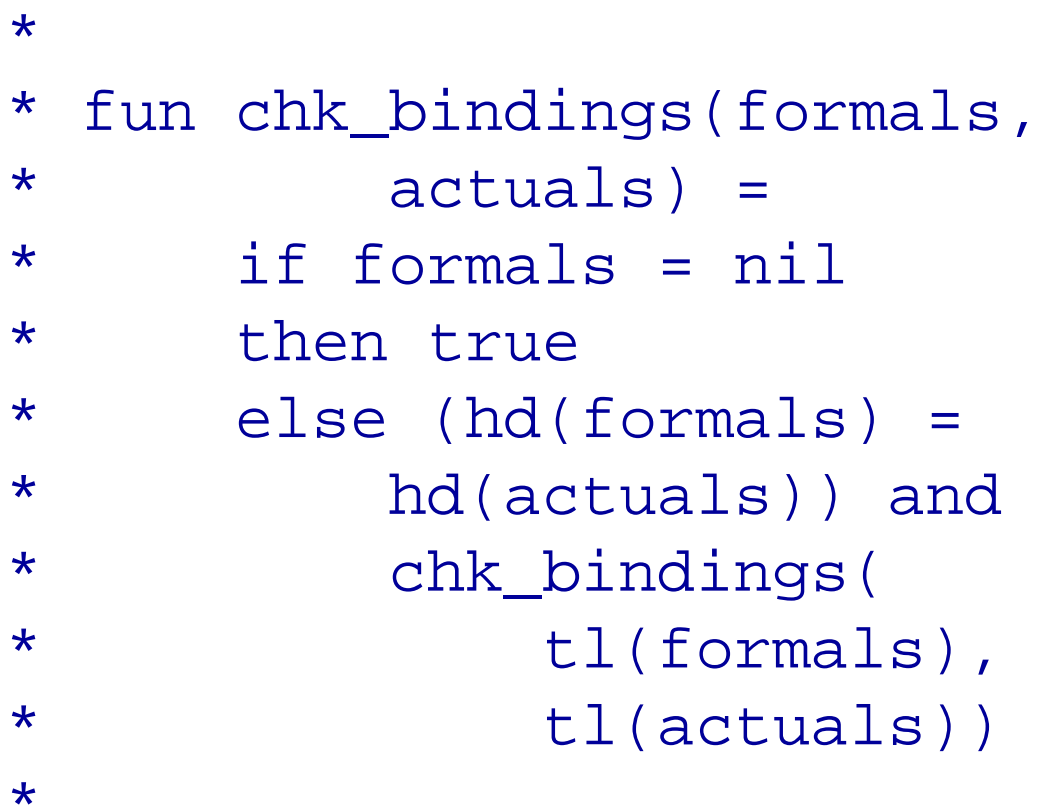

```
*
*
* fun apply(fun_name, actuals,
* env, store) =
* let
* val fun_binding =
* assoc(fun_name, env)
* val fun body =
* #3(fun_binding)
* val formals =
* #2(fun_binding)
* val bindings =
* bind(formals, actuals)
* in
* fun_body(env, bindings @
* store)
* end
*
```

```
\starfun bind(formals, actuals) =
\starif formals = nil then nil
\starelse (hd(formals),
\starhd(actuals) ::
\starbind(
\startl(formals),
\startl(actuals))\star\star
```

```
\starfun functionize(tree, ins, outs) =
\stara meta-function that trans-
\starforms an attributed parse
\startree denoted by T into a
\starfunction
\starfT(iac1>^*...*ia<m)>->\star(sa<1>*..*sa< n>)\star\star\starfun init\_env() = []\star\star /
```
#### **SIL Rules**

```
program :
  PROGRAM decls stmts END
     \{\$2.\text{env} = \text{init\_env}()$3.env = $2.env'$3.store = nil_store$\$.state = if $3.type = "OK" then
                        (52.env', 53.store')else
                       error_state}
     \dot{r}
```

```
decls :
  /* empty */{\S$: env' = []}
  decl ';' decls
    \{\$1.env = \$\$.env$3.env = $1.env'$\$; . env' = $1. env' @ $3. env' }\dot{r}
```

```
decl :
  vardecl
    \{\$$; env' = $1.env'}
  procdecl
    {51.env = $5.env$\$; . env' = $1. env' }\dot{I}
```

```
vardecl :
  VAR vars ':' type
     \2.type = $4.type
     $\$; . env' = $2. env' }\dot{I}
```

```
type :
  INTEGER
   {\S$; type = "integer"}
  | REAL
   \{$$.type = "real"}
  | CHAR
   \{$$.type = "char"}
  | BOOLEAN
    \{ $ $ . type = "boolean" }\dot{\mathbf{r}}
```

```
vars :
  var
    \{\$$; env' = [($1.name, $$.type)]}
  | var ',' vars
   \{\$$; env' = $1.env' @ $3.env'}
  \dot{I}
```

```
var :
  IDENTIFIER
     \{ $ $ . name = $1.name \}/* NOTE: The lexer provides
         ident string names. */
     \dot{I}
```

```
procdecl :
  PROCEDURE prochdr procbody
     \{\$3.\text{env} = \$2.\text{formals} @ \$\$.\text{env}$5.env' =[($2.name, nil_type,
           $2.formals, $3.fun_body)]}
   | PROCEDURE prochdr ':' type procbody
     \{\$5.env = \$\$.env$5.env' =[(\$2.name, \$4.\text{type}],$2.formals @
            [($2.name, $4.type)],
         /* ^^^^^^^^^^^^^^^^^^^^^^ return val
           $5.fun_body)]}
     \dot{\mathbf{r}}
```

```
prochdr :
  IDENTIFIER '(' formals ')'
    \{\$$$.name = $1.name
     $5.formals = $3.formals;
formals :
  /* empty */
       \{\$$.formals = []}
  | formal
       \{\$$.formals = [$1.env_binding]}
  | formal ',' formals
       \{\$$.formals = $1.env_binding @
         $3.formals}
  \dot{\mathbf{r}}
```

```
formal :
          var ':' type
                      \frac{1}{5} \frac{1}{5} \frac{1}{5} \frac{1}{5} \frac{1}{5} \frac{1}{5} \frac{1}{5} \frac{1}{5} \frac{1}{5} \frac{1}{5} \frac{1}{5} \frac{1}{5} \frac{1}{5} \frac{1}{5} \frac{1}{5} \frac{1}{5} \frac{1}{5} \frac{1}{5} \frac{1}{5} \frac{1}{5} \frac{1}{5} \frac{1}{5} (s1.name, s3-type)\dot{I}
```

```
procbody :
  BEGIN stmts END
     \{\$2.\text{env} = \$\$.\text{env}$5. type = $2. type$$.fun_body = functionize(
           $2, (env*store), store') }
   \dot{I}
```

```
stmts :
  stmt ';'
    \{\$1.env = \$\$.env$1.store = $$.store$5. type = $1. type$\$; store' = $1.store'\mathbf{I}stmt ';' stmts
    \{\$1.env = \$3.env = \$$.env$$.type =if $1. type = "OK" and$3. type = "OK"then "OK" else error_type
     $1.store = $$.store$3.store = $1.store'$\$.store' = $3.store'\dot{I}
```

```
stmt :
      /* empty */\vert var ' =' expr
            \frac{1}{2} \frac{1}{2} \frac{1}{2} \frac{1}{2} \frac{1}{2} \frac{1}{2} \frac{1}{2} \frac{1}{2} \frac{1}{2} \frac{1}{2} \frac{1}{2} \frac{1}{2} \frac{1}{2} \frac{1}{2} \frac{1}{2} \frac{1}{2} \frac{1}{2} \frac{1}{2} \frac{1}{2} \frac{1}{2} \frac{1}{2} \frac{1}{2} if #2(assoc($1.name, $$.env))
                              = $3.typethen "OK" else error_type
               $3.store = $$.store
```

```
$5. store' =if (length($$.store) > 1) and
    assoc($1.name, hd($$.store))
  then
    reassign($1,name, $3.value,
      hd($$.store)) @ tl(store)
  else if assoc($1.name,
        last($$.store))
  then butlast(store) @ reassign(
    $1.name, $3.value, last($$.store))
  else
    butlast(store) @ assign(
```
\$1.name, \$3.value, last(\$\$.store))

```
| IDENTIFIER '(' actuals ')'
   \{\$$.type = if chk_apply(
      $1,name, $3.types, $$.env)
    $s.store' = t1(apoly($1.name, $3.values, $$.env,
         $$.store)}
```

```
| IF expr THEN stmts ENDIF
  \{\$2.\text{env} = \$4.\text{env} = \$\$.\text{env}$5.type =if $2.type = "boolean"
     then $4.type else error_type
    (* NOTE WEAKNESS HERE *)
   $4.store = $$.store$$.store' =
     if $2.value
     then $4.store' else $$.store
  }
```

```
IF expr THEN stmts ELSE stmts ENDIF
  \{\$2.\text{env} = \$4.\text{env} = \$6.\text{env} = \$\$.\text{env}$$.type =if $2. type = "boolean"then
          if $4. type = "OK" and$6. type = "OKthen "OK"
          else error_type
           (* NOTE WEAKNESS HERE *)
   $4.store = $6.store = $$.store$$.store' = if $2.value then $4.seto\}\dot{I}
```
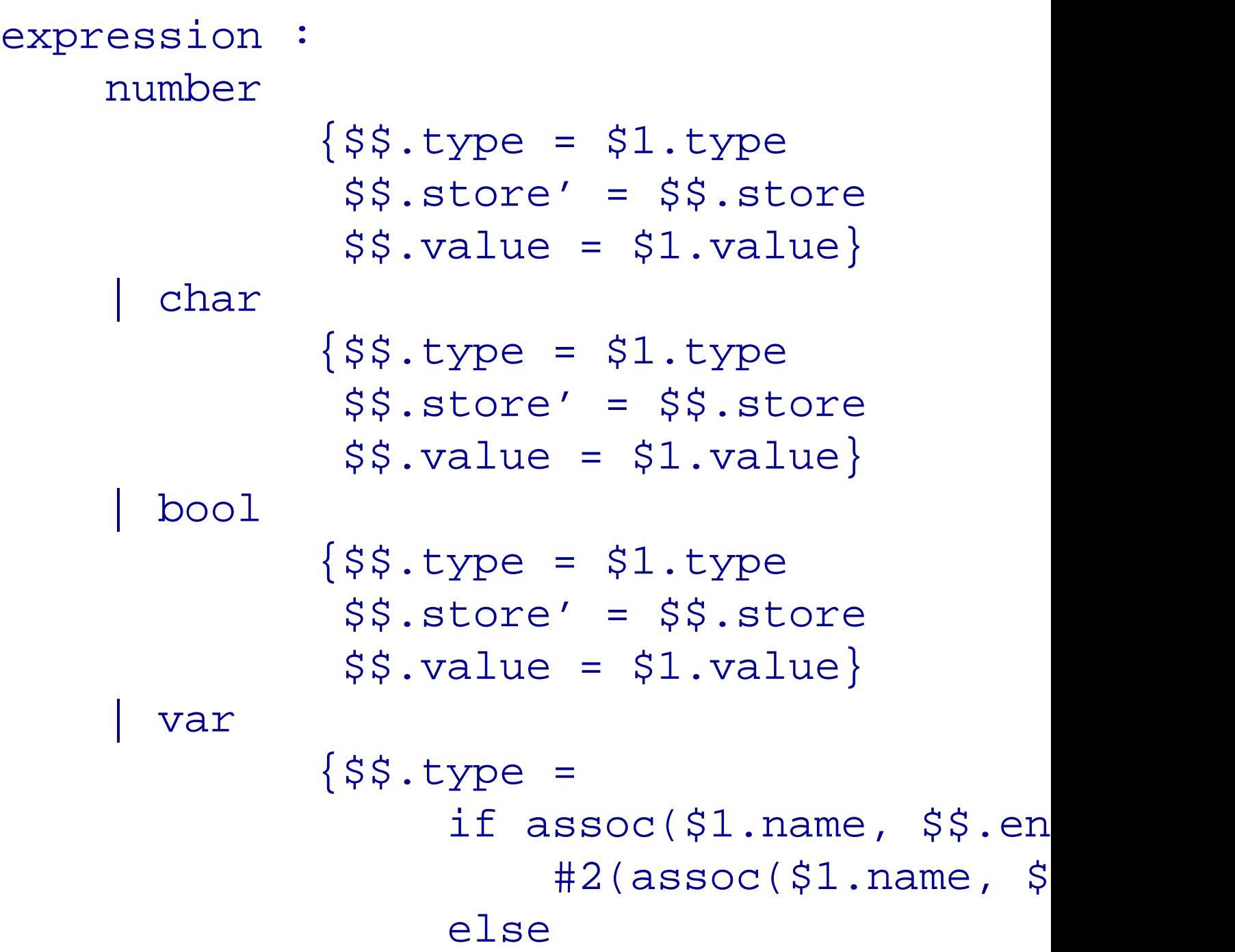

```
error_type
        $s. store' = $s. store$5.value =if (length(\$\$.store) >
                    assoc( $1.name, h
                #2(assoc($1.name, hd
             else if assoc(\text{$1$}.\text{name})#2(assoc($1.name, la
             else
                error_value}
| IDENTIFIER '(' actuals ')'
       \{\$3.env = \$\$.env$3.store = $$.store$s.type = chk\_apply(S1, name)$s.store' = t1(apoly($1.name, $3.values, $$.$$.value = last(hd(apply(
             $1.name, $3.values, $$.expr rel_op expr %prec '<'
       \{\$1.env = \$3.env = \$\$.env$5.type =
```
if  $(S1.type = S2.type)$ then \$1.type else error\_type \$1.store = \$\$.store  $$3.store = $1.store'$  (\* N  $$s.store' = $3.store'$  $$3.value = $2.op_{min}(1.val)$ expr add\_op expr %prec '+'  $\{\$1.env = \$3.env = \$\$.env$  $$5.type =$ if  $(S1.\text{type} = S2.\text{type})$  $((\$1.type = "real") o$ then \$1.type else error\_type  $$1.store = $$.store$ \$3.store = \$1.store' \$\$.store' = \$3.store '  $$s.value = $2.openfun(§1.val]$ expr mult\_op expr %prec '\*'  $\{\$1.env = \$3.env = \$\$.env$  $$5.type =$ 

```
if (S1.type = S2.type)((\$1.type = "real")then $1.type
             else error_type
         $1.store = $$.store$3.store = $1.store'$5.store' = $3.store'$$.value = $2.op_{min}($1.val)| '(' expr ')'
        \{ $2.env = $$.env
         $5.type = $2.type$2.store = $$.store$s.store' = $2.store'$$.value = $2.value\}\dot{\mathbf{r}}
```
 $\dot{I}$ 

```
actuals :
    /* empty */
            \{$$.types = []
             $$.store' = $$.store
             $$.values = []| actual
            \{\$1.env = \$\$.env$1.store = $$.store$s.types = [s1.type]$$.store' = $1.store'
             $$.values = [$1.value]| actual ',' actuals
            \{\$1.env = \$3.env = \$\$.env$1.store = $$.store$3.store = $1.store' /* N
             $s. store' = $3. store'$s.values = $1.value @ $3.v
```

$$
\begin{array}{ll}\n\text{actual}: \\
\text{expr} \\
\text{\n$$\$.type = $1.type$} \\
\text{\n$$\$.store' = $1.store' \\
\text{\n$$\$.value = $1.value$} \\
\text{\n}\end{array}
$$

```
number :
                         real
                                                                             \frac{1}{2} \frac{1}{2} \frac{1}{2} \frac{1}{2} \frac{1}{2} \frac{1}{2} \frac{1}{2} \frac{1}{2} \frac{1}{2} \frac{1}{2} \frac{1}{2} \frac{1}{2} \frac{1}{2} \frac{1}{2} \frac{1}{2} \frac{1}{2} \frac{1}{2} \frac{1}{2} \frac{1}{2} \frac{1}{2} \frac{1}{2} \frac{1}{2} $$.value = $1.value\}\mathsf{l}integer
                                                                             \frac{1}{2} \frac{1}{2} \frac{1}{2} \frac{1}{2} \frac{1}{2} \frac{1}{2} \frac{1}{2} \frac{1}{2} \frac{1}{2} \frac{1}{2} \frac{1}{2} \frac{1}{2} \frac{1}{2} \frac{1}{2} \frac{1}{2} \frac{1}{2} \frac{1}{2} \frac{1}{2} \frac{1}{2} \frac{1}{2} \frac{1}{2} \frac{1}{2} $$.value = $1.value\}\dot{I}
```

```
real :
    REALVAL
             \$$.type = "real"
              $$.value = $1.value\}/* The lexer provides rea
    \dot{I}
```

```
integer :
    INTEGERVAL
             §$.type = "integer"
              $$.value = $1.value\}/* The lexer provides int
    \dot{I}
```
#### Slide 52

```
char :
                 CHARVAL
                                                     \frac{1}{2} \frac{1}{2} \frac{1}{2} \frac{1}{2} \frac{1}{2} \frac{1}{2} \frac{1}{2} \frac{1}{2} \frac{1}{2} \frac{1}{2} \frac{1}{2} \frac{1}{2} \frac{1}{2} \frac{1}{2} \frac{1}{2} \frac{1}{2} \frac{1}{2} \frac{1}{2} \frac{1}{2} \frac{1}{2} \frac{1}{2} \frac{1}{2} $$.value = $1.value\}/* The lexer provides cha
                  \dot{I}
```
#### Slide 53

```
bool:
                 BOOLVAL
                                                   \frac{1}{2} \frac{1}{2} \frac{1}{2} \frac{1}{2} \frac{1}{2} \frac{1}{2} \frac{1}{2} \frac{1}{2} \frac{1}{2} \frac{1}{2} \frac{1}{2} \frac{1}{2} \frac{1}{2} \frac{1}{2} \frac{1}{2} \frac{1}{2} \frac{1}{2} \frac{1}{2} \frac{1}{2} \frac{1}{2} \frac{1}{2} \frac{1}{2} $$.value = $1.value\}/* The lexer provides boo
                  \dot{I}
```